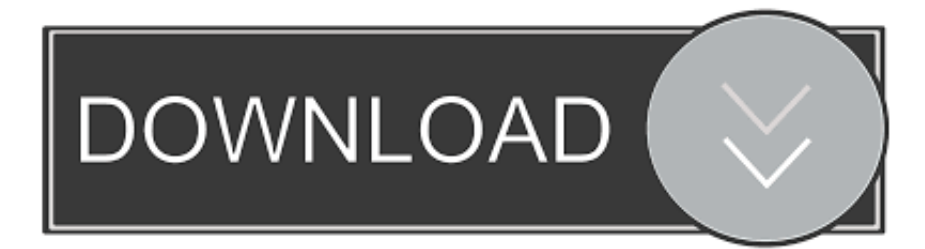

#### [Windows 10 Virtual Machine Download For Mac](https://fancli.com/1u2omf)

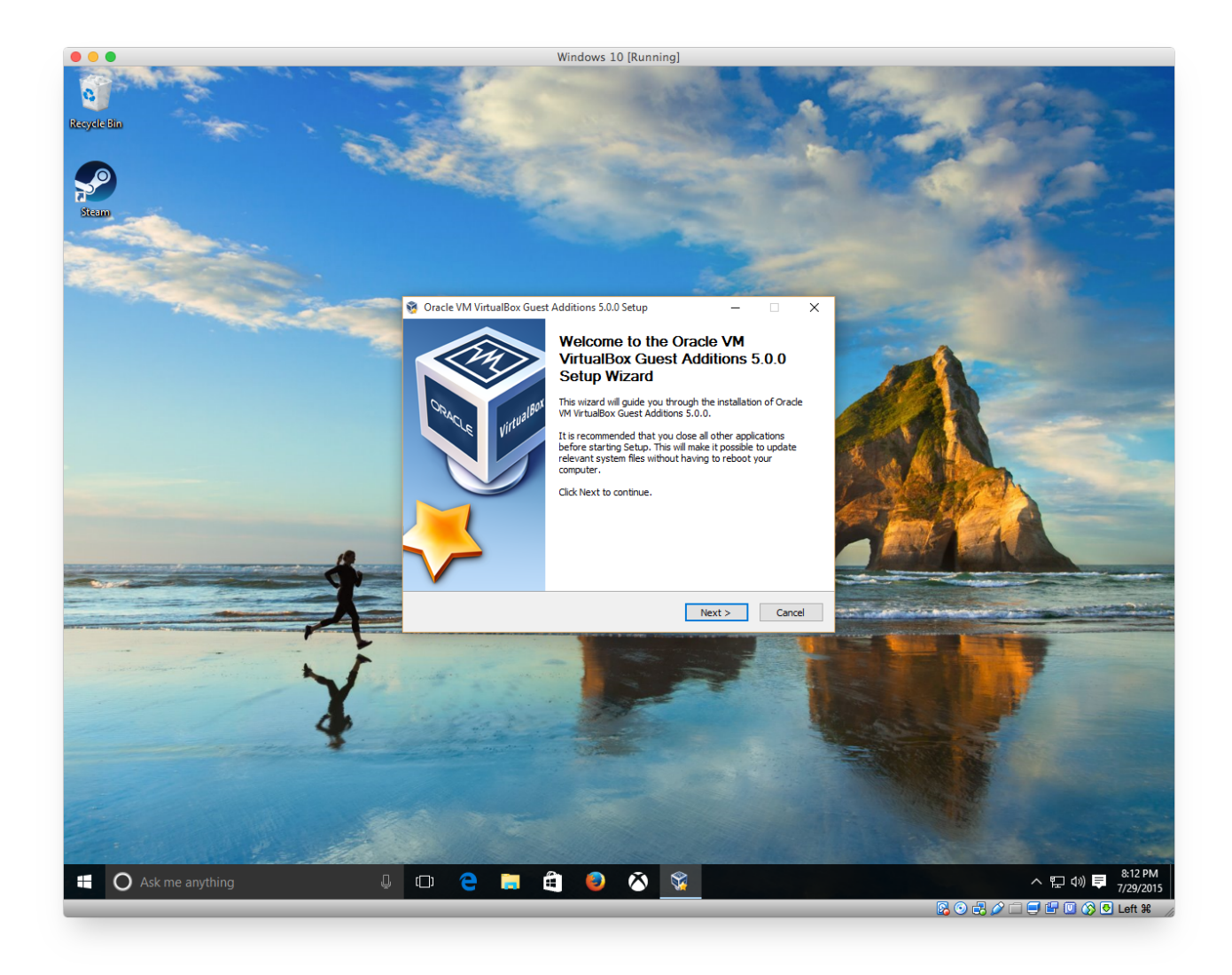

[Windows 10 Virtual Machine Download For Mac](https://fancli.com/1u2omf)

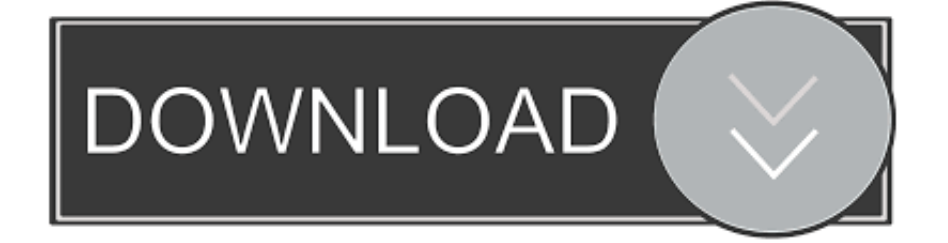

If you are stuck in such a situation, here we will state ways for you to run Mac apps on Windows 10 device.. The installation number of the Virtual ATM Machine is 1,000,000+ This number proves how much favorable the Virtual ATM Machine is among the users.

- 1. windows virtual machine
- 2. windows virtual machine platform
- 3. windows virtual machine for chromebook

Virtual Windows For MacWindows 10 Virtual Machine Download FreeVirtual Machine For MacVirtual Machine Windows 10 MacCreate a virtual machine with virtual box.. How to Create a macOS Catalina Virtual Machine with VirtualBox Before creating the macOS virtual machine, you need to install the VirtualBox Extension Pack.. VirtualBox is a virtual environment, which allows to emulate any operational system on the PC, including open-source platforms and archaic systems from Windows generation, like Win 2000 or Win Millennium Edition.. 2 This Virtual ATM Machine provides the current version 2 0 7 for Mac to install on your device.

### **windows virtual machine**

windows virtual machine, windows virtual machine for mac, windows virtual machine platform, windows virtual machine for chromebook, windows virtual machine linux, windows virtual machine online, windows virtual machine download, windows virtual machine for android, windows virtual machine software, windows virtual machine for mac m1, windows virtual machine on linux [Black Eyed Peas Hey Mama Download Zippy Music](https://eawelabfrip.mystrikingly.com/blog/black-eyed-peas-hey-mama-download-zippy-music)

2 The Virtual ATM Machine is on the and offered by Google Commerce Ltd The Virtual ATM Machine is developed by mailto:[email protected] and this company is holding the strongest position on the industry. [soch hardly ringtone music](http://whibinveto.epizy.com/soch_hardly_ringtone_music.pdf)

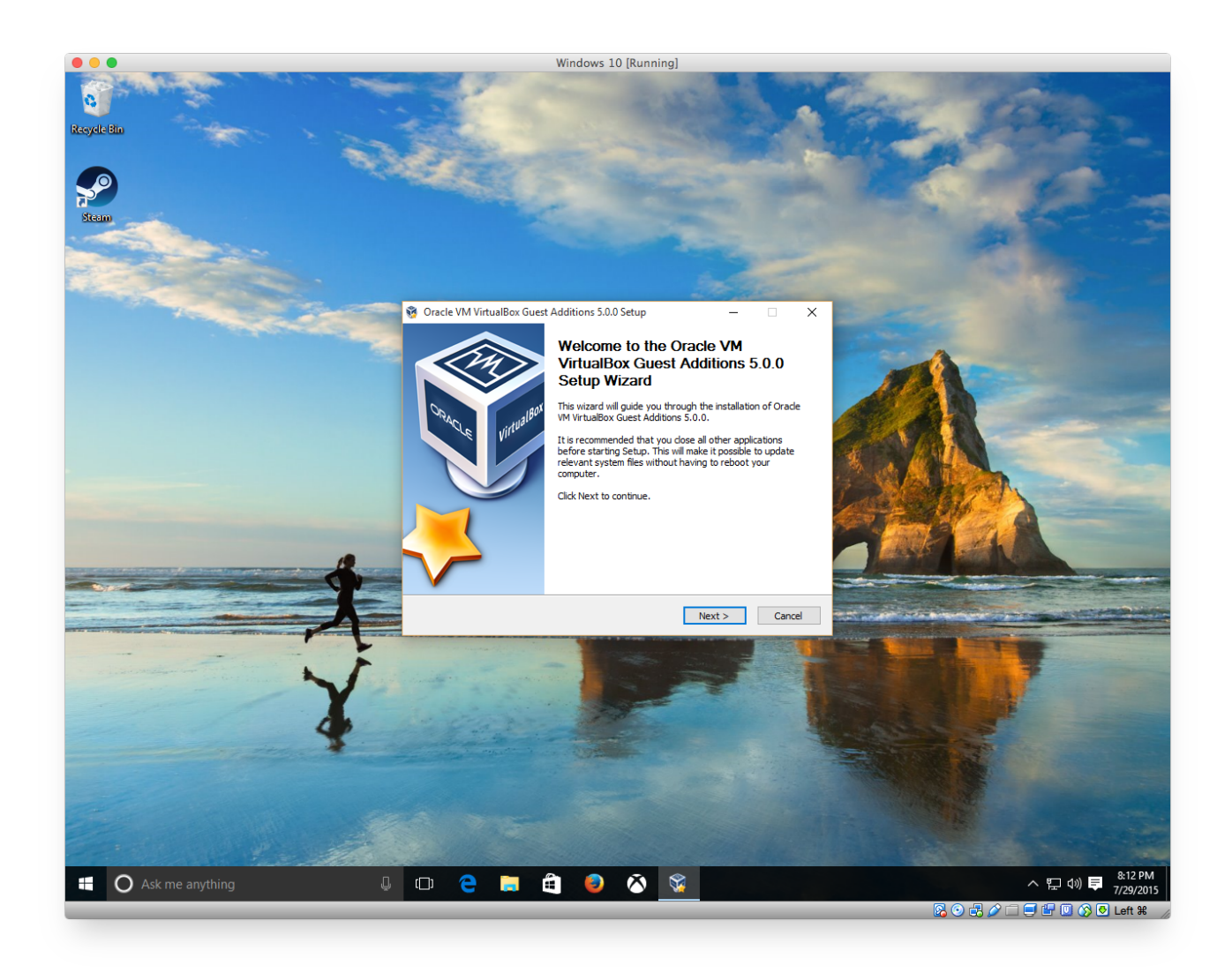

[Free download convert mp3 to track for windows 8 pro 64bit](https://www.chu-grenoble.fr/sites/default/files/public/livret_accueil_du_patient_2019.pdf)

# **windows virtual machine platform**

#### [Xoopar Mouse Drivers For Mac](http://chondhobava.epizy.com/Xoopar_Mouse_Drivers_For_Mac.pdf)

 0 or 7 0 1 This update improves overall stability of Virtual PC and allows Virtual PC to run on Mac OS X Version 10.. 4 1 Download: macOS Catalina Virtual Machine Image (Alternatively, use this Mediafire mirror) Download: VMware Player Patch Tool.. VirtualBox is a virtual environment, which allows to emulate any operational system on the PC, including open-source platforms and archaic systems from Windows generation, like Win 2000 or Win Millennium Edition.. You can use different software, which based on different OS with total ease This can also be used as an Android virtual machine.. Windows 10 Virtual Machine Download FreeDownload Mac Os For Virtual MachineVirtual Machine Windows 10 MacVirtual Mac On Windows 10When it comes to use the best app on your Mac device, you can choose Virtual ATM Machine with the average rating of 3. [xml to csv xsl example free download for windows 32](https://kumu.io/kelosulcoe/xml-to-csv-xsl-example-free-download-for-windows-32-armkafl)

# **windows virtual machine for chromebook**

[Finale 2012 Serial Generator For Mac](https://www.sainte-brigide.qc.ca/sites/default/files/webform/Finale-2012-Serial-Generator-For-Mac_1.pdf)

First thing that you need to do is installing virtual box and customize the settings to Run macOS on Windows 10 in a Virtual Machine.. One of the reasons why it's on the top of the list is, it can run any version of OS from the different operating systems.. In order to use VirtualBox, first you need to download the VirtualBox for Windows 10124This free virtual machine software can run on Windows, Mac, and Linux.. Follow these steps to initiate the process:-After the installation of virtual box in windows, start it and and click on new button to create a new virtual machine.. Don't be, just remember nothing is impossible Ways to run Mac Apps on Windows 10.. Step 1: Make a Virtual Machine with macOS on it This is the simplest way to get Mac on Windows and run Mac apps on windows PC.. ContentsThis update is recommended for all users who are using Virtual PC for Mac Version 7. ae05505a44 [Steris Amsco Warming Cabinet Service Manual](https://rolajajet.weebly.com/blog/steris-amsco-warming-cabinet-service-manual)

ae05505a44

[Model Irina Sheik In Hd Wallpapers For Mac](https://guynewdiesie.localinfo.jp/posts/15265197)